El objetivo de este pequeño tutorial o ayuda, es para facilitarme a mi el trabajo, y como no, también el poder quitar estos problemas lo más rápidamente posible.

## ¿QUÉ ES UN ERROR?

Hay que tener en cuenta que nunca se introducen errores adrede, ni es para molestar a nadie, simplemente el programar cosas pueden surgir estos errores.

Los errores más comunes son errores de introducción de datos, que quiere decir esto, es muy sencillo, el problema muchas veces radica en que el programa está esperando un número, y nosotros sin querer le ponemos un número con letras, y allí es donde el sistema da un error. Luego hay otros muchos aspectos, pero lo más normal es por tema de valores, errores de compilación, de uso no válido de NULL, …

Al producirse un error, saldrá un mensaje por pantalla que nos indica brevemente el error, y nos da la opción de FINALIZAR o DEPURAR.

## ¿QUÉ HACER EN CASO DE UN ERROR?

Lo primero de todo es que hacer en caso de que se produzca un error, es respirar y ponernos TRANQUILOS!!!

LO MÁS IMPORTANTE ES NO CONTINUAR, es decir **NUNCA** continuar, diciendo, es que si finalizo luego ha continuado todo correctamente, y la verdad es que nunca es así, si hay un error es porque hay algún fallo, o bien grande o bien pequeño y para mejorar el programa conviene depurarlo y eliminarlo, si se continua entonces a la larga detectaremos cosas que no sabremos que son debidas a haber continuado. Luego también es importante reseñar que una vez se ha producido un error, al salir (si no queda más remedio) cerramos TODAS las ventanas abiertas del programa y quedamos en el menú principal porque si no pueden producir más errores, en este caso debido a ese primer error inicial, por ejemplo tampoco funcionarán los filtros en ninguna ventana, etc.

Primero intentar llamarme **637244594**, o bien mandarme un Whatsapp o telegram a este número, lo normal es que al llamarme halláis conectado el teamviewer, porque será lo primero que os pediré. El horario de atención normal es de las 9:00 h a las 14:00h y de las 15:30h a las 18:00h, este es el horario normal (de lunes a viernes), podéis probar a llamarme en otro horario, pero ya no garantizo el 100% de probabilidades de éxito. El motivo de la llamada es que vosotros tenéis en pantalla el error y si se tiene que simular en el soporte, a veces se puede tardar 20 min, en llegar a reproducir el error, y en pocas pero existe el caso, no llegar a reproducirse con lo que el error queda sin solucionar y más pronto que tarde volverá a aparecer.

Si por el motivo que sea no puedo contestaros, y no podeís esperar, lo mejor es hacer una foto del error, y pulsar DEPURAR y al ver el código fuente, hacer otra foto.

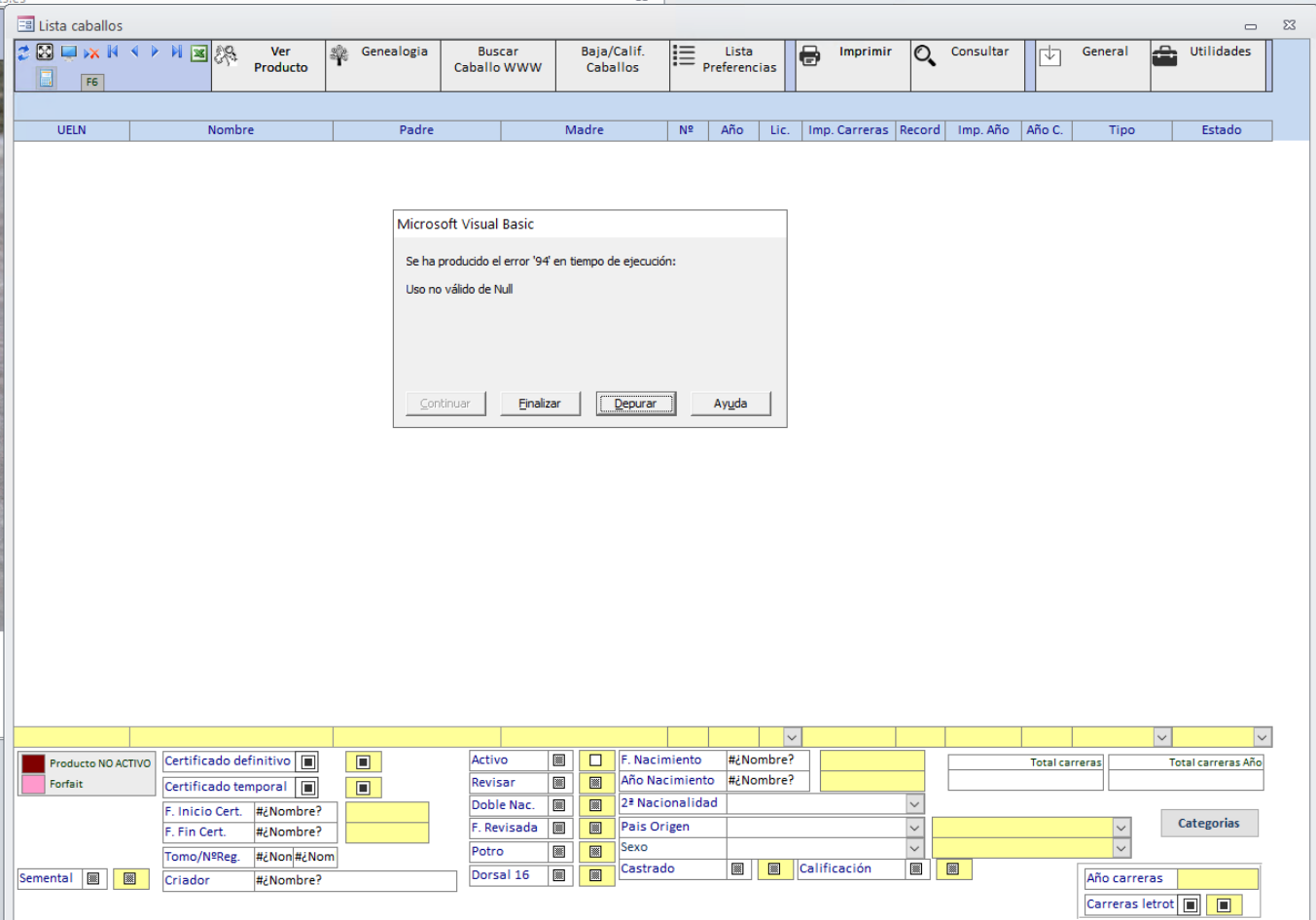

Os paso un par de fotos de ejemplo.

**College** 

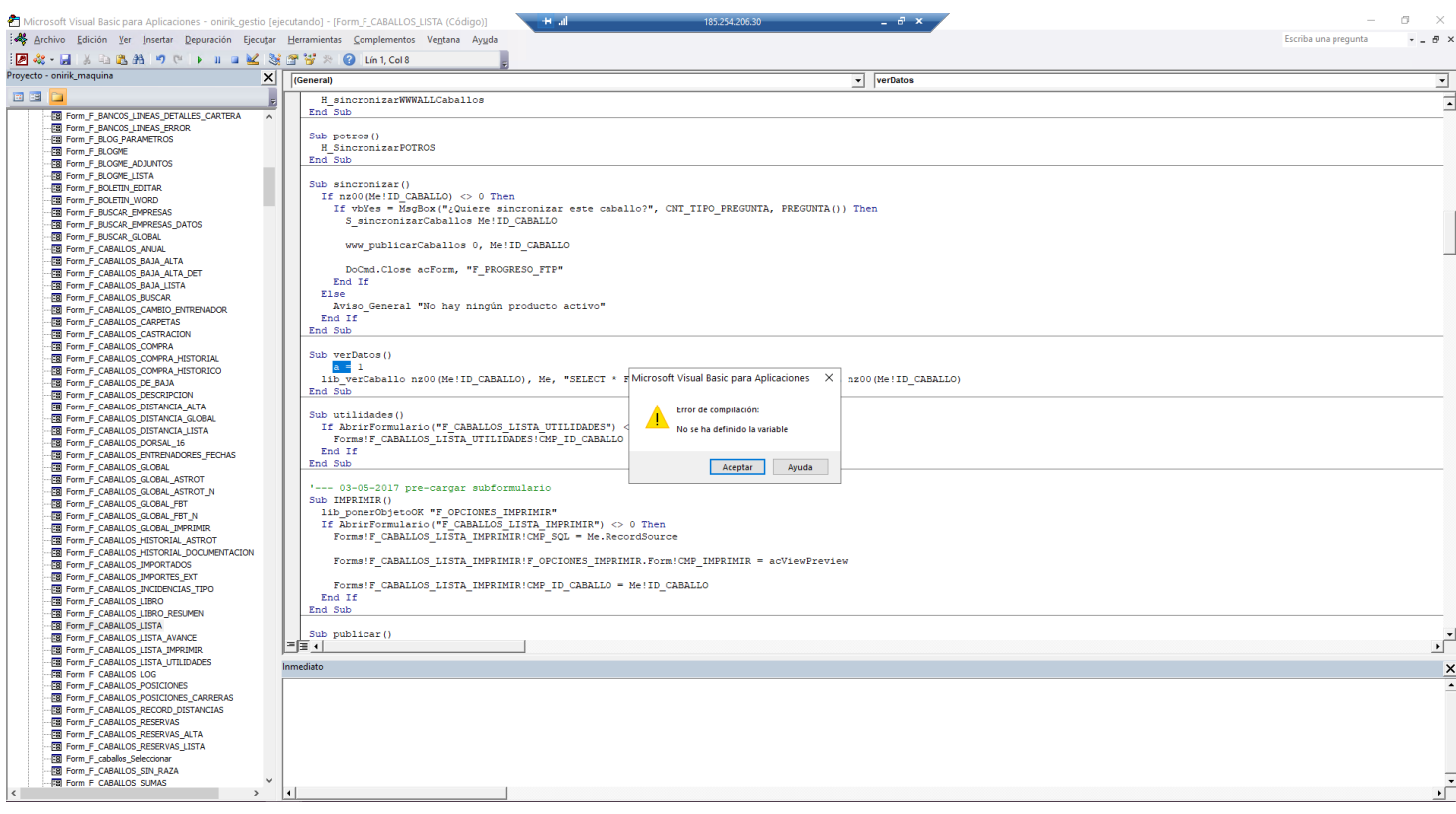

Esto sería un ejemplo de capturas de pantalla bien hechas, en donde veo en que pantalla se produce el error (primera foto) y en la segunda, veo donde está marcado el error, el nombre del formulario, informe o módulo donde se ha producido el error y el nombre de la función, esto para mi es muy importante ya que me ayuda a poder localizar muy rápidamente el problema.

Si el programa os muestra un error pero no os da la opción de depurar o finalizar, y entra directamente en el código, entonces simplemente me podéis hacer una foto de toda la pantalla del código.

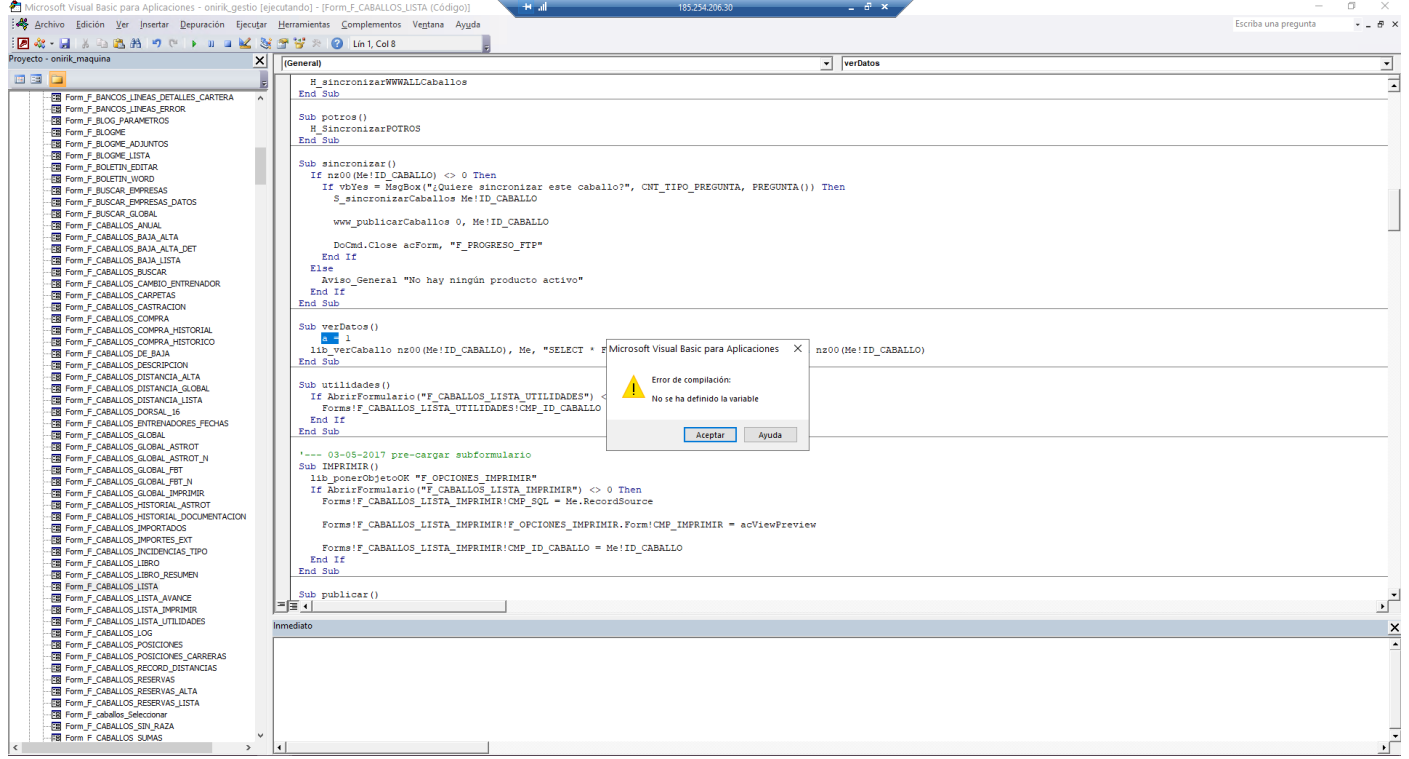

Para que tengáis una breve idea de la complejidad de este programa, este programa posee más de 6000 objetos (entre formularios, informes y módulos) de forma que para encontrar uno, cuanta más información me déis mejor.

Al enviar un whatsapp, añadir un audio, indicando brevemente la operación que hacías y lo mejor de lo mejor, poder indicar los pasos seguidos desde el menú principal. Esto me ayudaría muchísimo.

La mejor forma és un whatsapp o bien Telegram, por email la desventaja es no poder mandar un audio explicando todos los pasos.

También quiero recalcar como no tomar las fotos.

Ejemplos de fotos mal tomadas

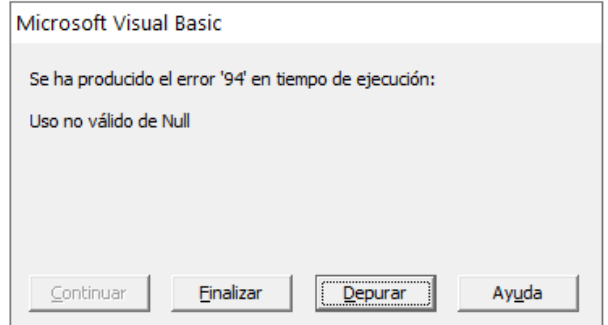

Esto es una foto muy común, me ponéis el error, pero soy incapaz de pode saber a que objeto pertenece este error, ni en que función se ha producido, esta foto y nada, es para mí lo mismo.

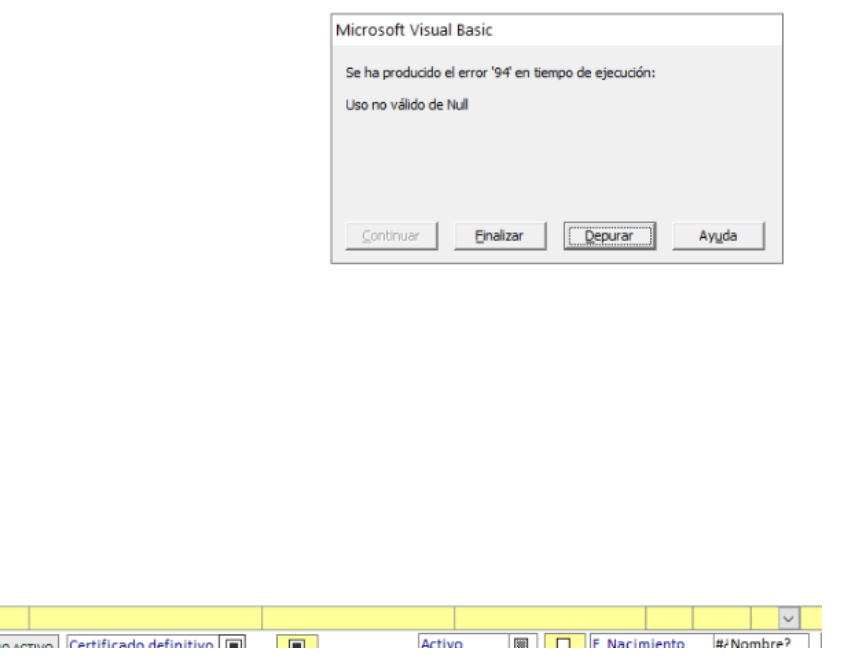

Es una foto un poquito mejor que la anterior, pero estamos en las mismas, a mí no me dá ningún tipo de información, por tanto no me sirve.

Si por motivo que sea no podéis enviar un whatsapp o Telegram, mi email e[s info@7bits.es](mailto:info@7bits.es)